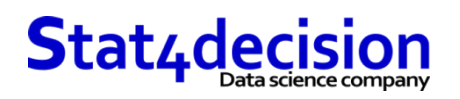

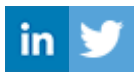

# **Python pour utilisateur d'Excel**

# **Description**

Vous utilisez Excel au quotidien et vous voulez accélérer vos traitements avec python.

#### **Durée**

2.00 jours (14.00 heures)

# **Profils des stagiaires et prérequis**

#### *Profils :*

- Expert Excel
- Expert BI (Business Intelligence)
- Métiers désirant augmenter sa productivité avec python

# **Objectifs pédagogiques**

- Maîtriser les bases de python
- Manipuler des données avec python
- Faire communiquer python et excel
- Construire des visualisation python dans Excel
- Coder en python dans Excel

#### **Programme détaillé**

- Introduction au langage python
	- Pour qui ? Pour quoi faire ? Comment ?
	- Les différences avec Excel. Comment coder en python pour Excel ?
	- Le langage (la syntaxe, les structures (string, listes, dictionnaires…), les opérateurs et les fonctions)
- Python pour le traitement des données
	- La manipulation de données avec pandas et ses DataFrame (jointure, filtre, transformation, traitement des données manquantes)
- Faire communiquer Python et Excel, les différentes approches :
	- Depuis un Jupyter Notebook
	- Directement dans Excel avec des compléments (pyxll...)
	- Directement dans Excel avec les nouveautés d'Excel
- Manipulation de données avec python dans Excel
	- Lecture d'un fichier Excel
	- Écriture dans un fichier Excel
	- Maîtriser le chargement des formules Excel en python

#### **Stat4decision**

37-39 avenue Ledru Rollin Paris 75012

Tel. 01.72.25.40.82 | E-mail : info@stat4decision.com | www.stat4decision.com

Numéro SIRET: *81048985600015* | Numéro de déclaration d'activité: *11755352275 (auprès du préfet de région de: 75)*

*Organisme de formation certifié Qualiopi pour ses actions de formation*

- *Prérequis :*
	- Maîtrise d'Excel
	- Pas de prérequis en python

# **Stat4decision**

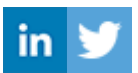

- Générer des graphiques dans Excel avec python
- Faire communiquer Excel avec d'autres applications
	- De Excel vers PowerPoint avec python
	- Automatisation de génération de rapport PowerPoint en utilisant des données Excel avec python
- Aller plus loin avec les nouvelles fonctionnalités d'Excel
	- Le partenariat Microsoft-Anaconda pour vous donner accès à Python dans Excel
	- Générer un modèle de machine learning python et des data visualisations sans sortir d'Excel
- Discussions et démonstrations de fonctionnalités avancées sur les problématiques des participants

#### **Organisation de la formation**

#### **Moyens pédagogiques et techniques**

- Supports sous forme de Jupyter Notebooks
- Nombreux cas pratiques

# **Dispositif de suivi de l'exécution et d'évaluation des objectifs de la formation**

- Évaluation par des exercices par le formateur
- Quiz en classe

**Stat4decision**

 37-39 avenue Ledru Rollin Paris 75012 Tel. 01.72.25.40.82 | E-mail : info@stat4decision.com | www.stat4decision.com Numéro SIRET: *81048985600015* | Numéro de déclaration d'activité: *11755352275 (auprès du préfet de région de: 75) Organisme de formation certifié Qualiopi pour ses actions de formation*